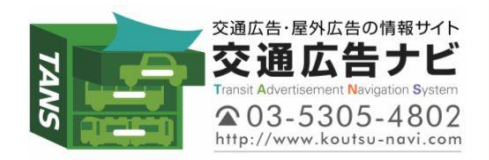

## 【新設おすすめ媒体】J・ADビジョン 東京駅新幹線南乗換口 のご案内(駅広告)

<注意事項>

※ 広告料金は税別表示です。 ※ 電鉄によるクライアント、掲出内容審査がございます。 ※お申込後のキャンセルは出来ませんのでご了承ください。

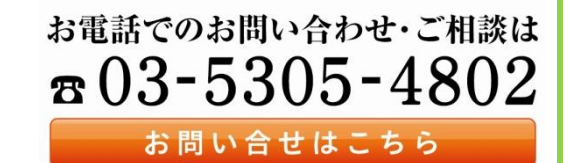

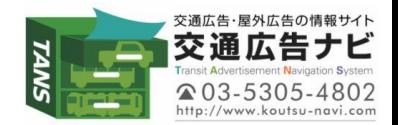

# J・ADビジョン 東京駅新幹線南乗換口 商品概要

ビジネス利用だけでなく、観光利用者の多い東京駅の南乗換口の改札外にJ・ADビジョンを設置いたします。 改札口に対して複数面が正対するため、新幹線利用者へのリーチが期待できます。

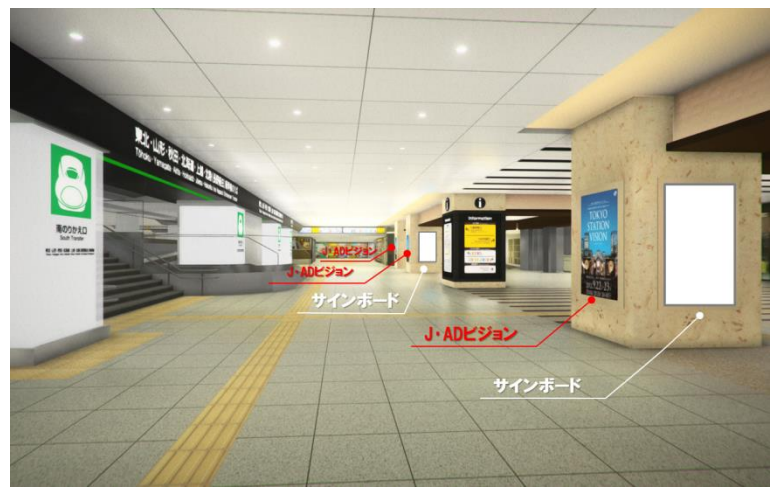

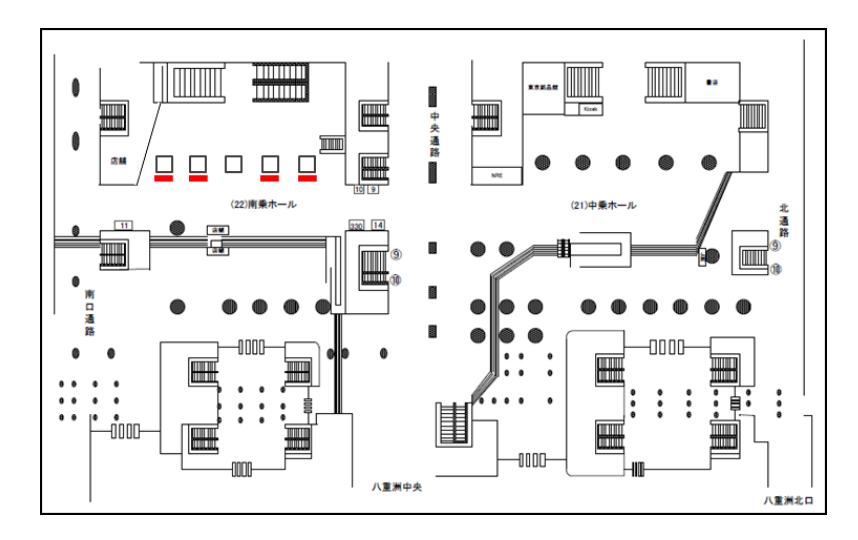

※イメージです。

・放 映 時 間 :5:00~24:00 1枠15秒間 1ロール6分間 ・放 映 素 材 :静止画(JPG)または動画(WMV)

| 商品名                    | 肽   | 面数          | 全体ロール | 放映回数      | 販売単位                    | 仕様  | 広告料金     |
|------------------------|-----|-------------|-------|-----------|-------------------------|-----|----------|
| J·ADビジョン<br>東京駅新幹線南乗換口 | 東京駅 | 70インチ<br>4面 | 6分    | 約5,100回/月 | 1ヶ月<br>(放映開始は、<br>毎月1日) | 15秒 | 160,000円 |
|                        |     |             |       |           |                         | 30秒 | 250,000円 |

- ■特殊な放映パターンなどをご希望の場合は、別途お問い合わせください。 ■1ヶ月単位でお申込みを受付ます。 (料金については事前にお問い合わせください。)
- ■最低放映回数は、緊急時放映支障を含め90%稼動時の回数とします。
- ■電鉄による広告内容審査がございます。
- ■放映データ制作費は別途費用がかかります。
- ■消費税は別途となります。

※各月の1日掲出のため、入稿締切日は、1日から「7営業日前15時」を基本とします。 ※意匠変更は、原則月曜日です。

 切り替えを予定している月曜日の「7営業日前まで」に意匠の入稿をお願い致します。 ※入稿の際、意匠審査を終了していることとします。

(上記入稿スケジュール以外の変更作業は、別途オプション料金が発生致します。)

### 【新設おすすめ媒体】J・ADビジョン 入稿仕様について

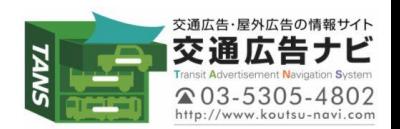

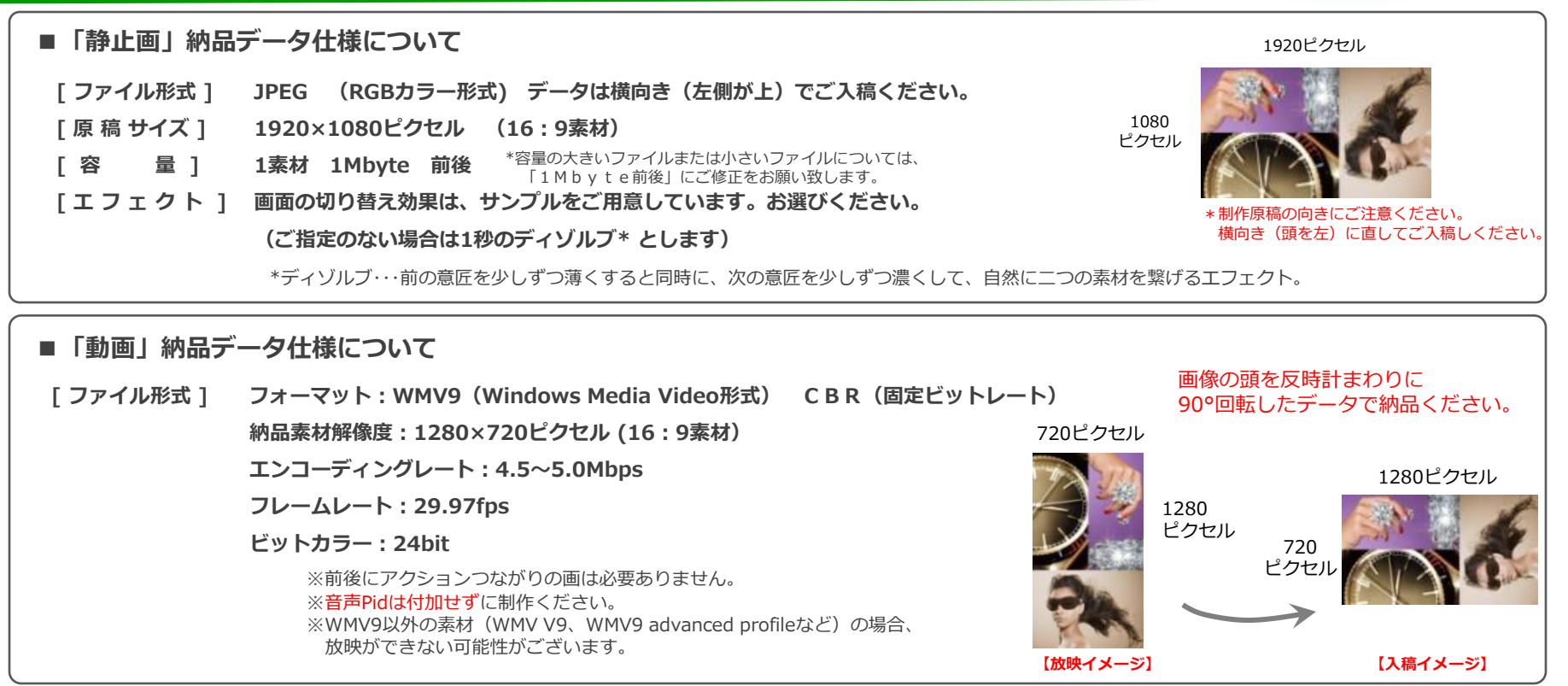

#### [ ファイル名称 ] 「 放映開始月日 / 広告主略称 / 素材番号 .jpg または .wmv」で名称を付けてください。( / は不要)

 例:7月28日開始で、広告主がJ R東日本の場合「0728JRE1.jpg」 「0728JRE1.wmv」 ※素材番号は、放映順序に従って付けてください。 ※ファイル名称は半角英数字のみ ※データに不備があった場合は、お受けできませんので入稿前に再度チェックをお願いします。

#### ■放映パターンについて

特殊な放映パターンについては、別途お問合せください。放映機器の物理的限界や、駅による規制などがございます。

#### ●注意事項

- 1)全ての素材について、放映素材納品日までに、弊社意匠審査が必要となります。
- 2)放映素材納品日は、放映開始日(毎月1日または月曜日)より7営業日前15時を基本とします。
- 3)放映期間中の放映素材変更や中止をする場合、素材納品日に間に合わなかった場合は、別途オプション料金がかかります。お問い合わせください。

※当社で「 J・ADビジョン仕様」に対応した広告意匠の制作をサポートするデザインパックをご用意しています。詳しくはご相談ください。

※意匠審査および入稿方法の詳細については、別途お問い合わせください。